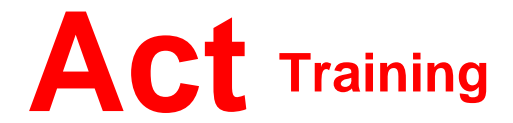

127-129 New Union Street Coventry, CV1 2NT Tel 024 7622 8884 www.act-ict.net

# Photoshop Level 1

## Course Description

Students will learn basic photo editing skills.

## **Prerequisites**

Windows Introduction, Word Levels 1 & 2 or equivalent knowledge.

# What Next?

Photoshop Level 1 is the first course in this series. Photoshop Level 2, the next course in this series, teaches students how to use more advanced features to be found in Photoshop.

# Course Content

#### **Unit 1: Getting Started**

File types The Photoshop environment Getting help

#### **Unit 2: Working with image**

**selections** Selection techniques Modifying selections

#### **Unit 3: Working with layers**

Creating layers Modifying layers Using Type layers Using layer effects

# **Unit 4: Adjusting images**

Image modes Hue/Saturation adjustments Levels adjustments

## **Unit 5: Retouching images**

Repairing image defects Painting Using the Background Eraser Using filters

**Unit 6: Resizing images** Image resolution Image canvas size

## **Unit 7: Preparing finished images**

Images for Web use Images for print use Outputting images